## windows network accelerator

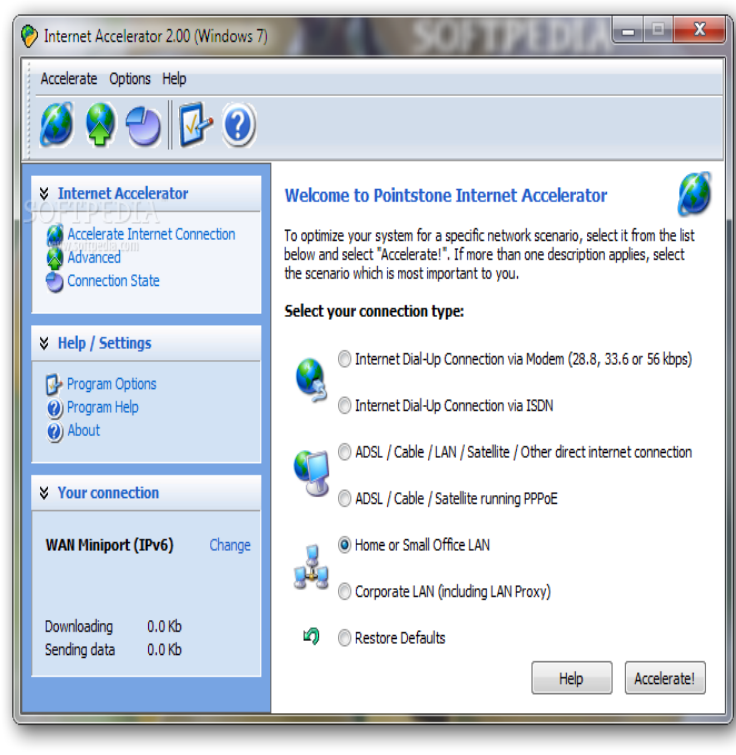

Google Web Accelerator, free and safe download. Google Web Accelerator latest version: A free Networking program for Windows. Google Web Accelerator is a.Internet Accelerator improves various settings that affect your network and the speed of your Internet connection by reducing the loading time for web pages and.It is available on Windows and Linux OS. Based on an new TCP optimization technology BurstTCP, it can search available network bandwidth.The option to enable accelerated networking doesn't appear in the portal.We are happy to announce that Accelerated Networking (AN) is generally available (GA) and widely available for Windows and the latest.Ashampoo Internet Accelerator latest version: A simple interface to optimize your Windows Development & IT Networking; Ashampoo Internet Accelerator.safe download. Internet Download Accelerator latest version: Complete management for all your downloads. Top downloads Utilities & Tools for windows.Download Accelerator Plus latest version: Painless, fast downloads. Windows Internet & Network Download Managers; Download Accelerator Plus.It is a powerful, easy-to-use and absolutely free download accelerator and using drag-and-drop on files in Windows Explorer to the drop box provided by FDM.The Adaptiva Windows 10 Accelerator Program provides a stress-free, cost- effective way for enterprise IT professionals to plan and test, deploy, and maintain .Get practical information on configuring Hyper-V in Windows Server R2. This course breaks Hyper-V into three areas: virtual machines, virtual machine.Download Download Accelerator Plus for Windows now from Softonic: % safe and virus free. More than Internet & Network for Windows. Free. 9.A WiFi booster app for Windows helps you fine-tune your WiFi, plan network configuration, and fix any issues with your WiFi coverage. Learn more about.0 25MB(l4ms) hard disk ' Windows accelerator with Model SSX Q SX. color monitor, NI ' Network-ready (Ethemet l0BaseT) ' Desktop case ' 5 I6-bit.Mobile App SDK. Integrate Dash Net cloud acceleration directly into your apps and speed performance and save on web service costs. Generate revenue.Optimizing AutoCAD performance within Windows environments article Working with shared contents: eliminating slow network performance (blog). Toggle hardware acceleration on and off (see How to enable or disable.